**第**20**回**

I

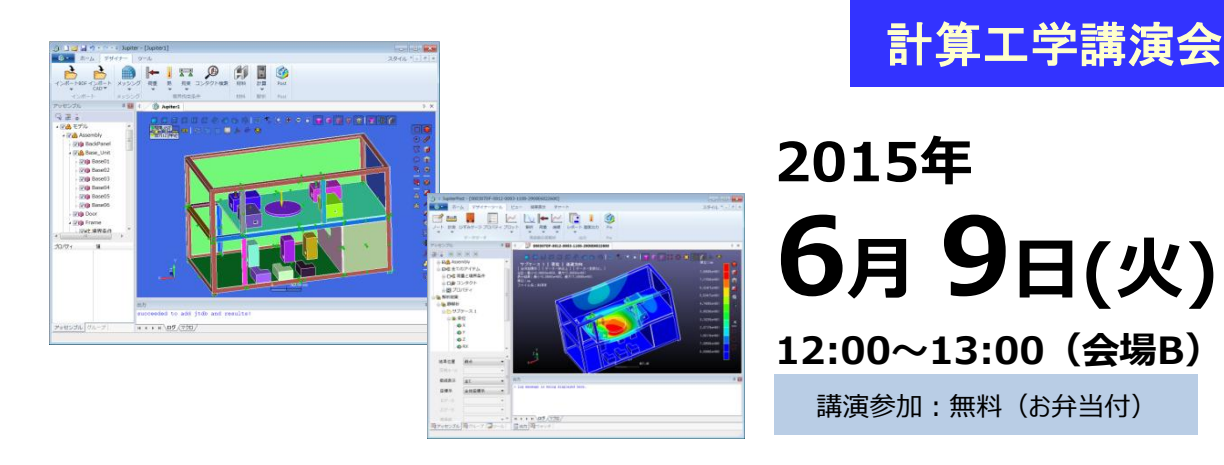

# "TSVワンプッシュモデリング機能と新製品Jupiterのご紹介"

テクノスター社は、2002年からCAE汎用プリポストソフトウエア"TSV-Solutions"を始めとする多くのCAE製品を開発し、 国内外の自動車・造船・重工業・機械・電機産業の設計製造部門や研究機関などに広く活用されております。 ワンプッシュモデリング機能は、スマートフォンやデジタルカメラのような多くのパーツから構成される3次元CADアセン ブリモデルから、FEM解析用のメッシュモデルを自動作成できるツールです。たとえば落下解析のモデリングでは従来 25日かかっていた作業が2日以下に短縮した実績があります。

Jupiter製品は高度なプログラミング技術をベースに新設計された、非常に堅牢かつ使いやすいハイパフォーマンスシ ステムです。1000万節点を超えるメッシュモデルも容易に扱うことができ、1億節点を超えるモデリングの実績もありま す。それのみならず無制限Undo、Windowsリボンインターフェスなど、ユーザーが安心して楽しく使える環境を提供し、 ハイパフォーマンスと使いやすさを高度に両立しています。

## 会 場 つくば国際会議場 会場B **(2**階中会議室 **201)** <sup>日</sup>

#### 開催概要 第**20**回計算工学講演会 **http://www.jsces.org/koenkai/20/lunch\_on.html**

## <mark>講演参加 無料 (お弁当付)</mark>

お問合せ

展示ブース

- 「**TSV-Solutions** 」 「**Jupiter -Solutions**」 「ワンプッシュモデリング機能」 をご紹介いたします ■ 製品情報⇒ **http://www.e-technostar.com/products/ Jupiter** ⇒ **http://www.e-technostar.com/jupiter-designer/**
- 株式会社テクノスター 東京都港区赤坂7-1-1 青山安田ビル6階 Tel: 03-6434-9577 ts\_toiawase@e-technostar.com http://www.e-technostar.com

会場案内図 **http://www.jsces.org/koenkai/20/access.html**

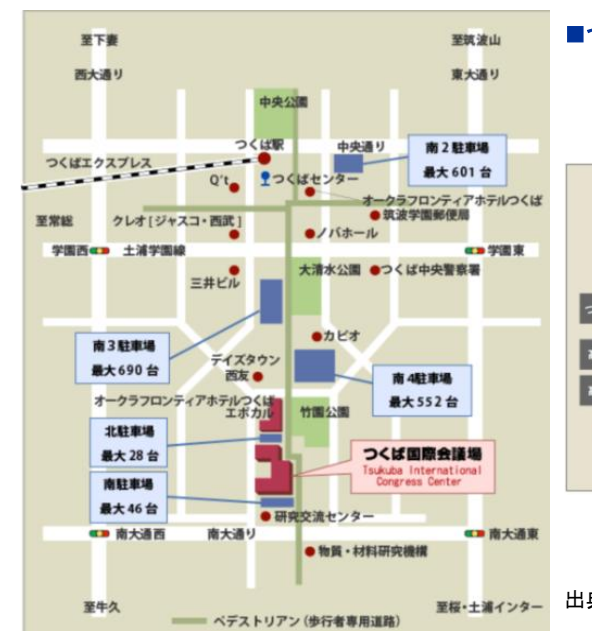

#### ■つくばエクスプレス「つくば駅」から

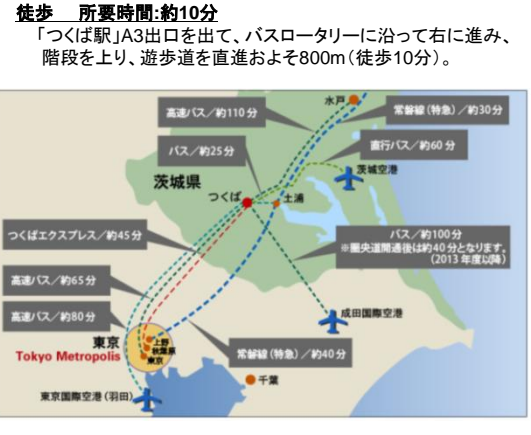

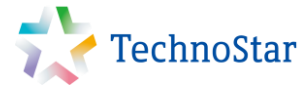

国産/自社開発 CAE汎用ソフトウエア

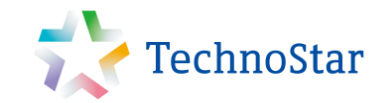

**TSV-Solutionsの高機能を引き継いだ プリ・ポスト・ソルバー パッケージソリューション**

upiter

http://www.e-technostar.com/products/

# 解析の流れ

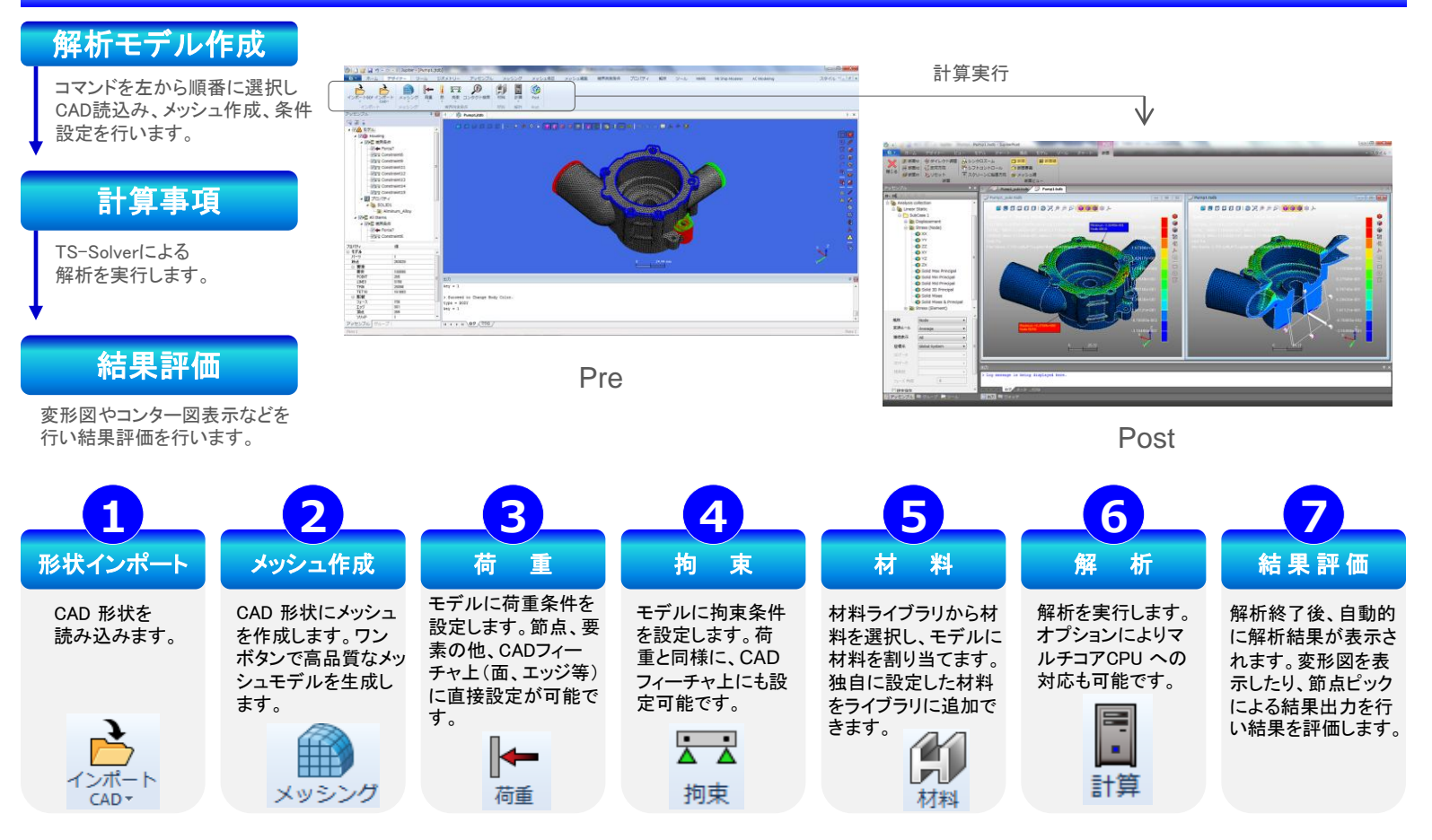

## ツールチップ

#### **[** 応答計算機能 ] **[** レポート機能 ]

固有値解析後、加振/ 応答条件を設定することで、Post 内で周波数/ 過渡応答計算が可能です。ソルバーを使用することなく応答結果が 得られます。

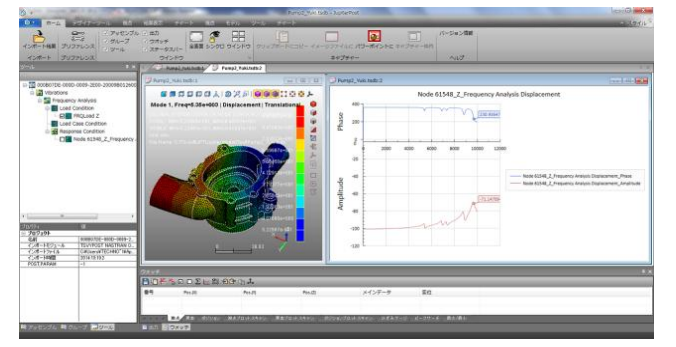

表示中のモデル画像やプロット図は、ワンボタンで、Microsoft PowerPoint へと転送(貼り付け)で 。。。。<br>きます。また、ピックした結果や作成したグラフはcsvファイルへの出力が可能です。

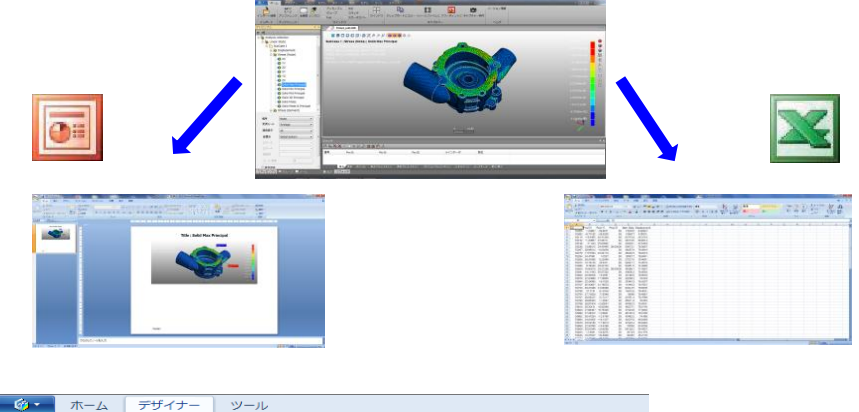

**スス の**<br>拘束 コンタクト検索  $\overline{\Delta}$   $\overline{\Delta}$ 

<br>境界拘束条件

## **[GUI**]

GUIは日本語化されております。使用するコマンドは左から順番に並 んでいます。初めての方でも直感的に使用でき、モデル読み込みから 結果評価まで簡単に操作ができます。

> お 問 い 合 わ せ

**株式会社テクノスター**

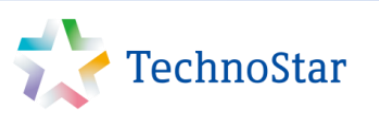

〒107-0052東京都港区赤坂7-1-1 青山安田ビル6階 Tel:03-6434-9577 Fax:03-6434-9598

印树

材料

圓

G

 $\bigoplus_{x,y\in\mathcal{Y}}$ 

▐▅

ונג 」<br>荷番